BLACKBERRY SMARTPHONE USER GUIDE

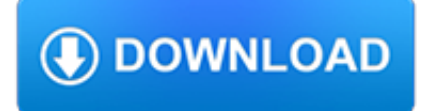

### **blackberry smartphone user guide pdf**

View and Download Blackberry Bold 9790 user manual online. Bold 9790 Cell Phone pdf manual download.

# **BLACKBERRY BOLD 9790 USER MANUAL Pdf Download.**

View and Download BlackBerry 9720 user manual online. Version 7.1. 9720 Cell Phone pdf manual download.

# **BLACKBERRY 9720 USER MANUAL Pdf Download.**

Coordinates BlackBerry Limited is a Canadian multinational company specialising in enterprise software and the Internet of thingsOriginally known as Research In Motion (RIM), it is best known to the general public as the former developer of the BlackBerry brand of smartphones, and tablets.It transitioned to an enterprise software and services company under CEO John S. Chen.

# **BlackBerry Limited - Wikipedia**

Samsung Galaxy A6 2018 User Manual PDF. Samsung Galaxy A6 2018 manual – After the information about the whereabouts of alleged smartphone Samsung Galaxy A6 2018 appeared last month, now turn the smartphone specs leaked on the internet.. Design. Quoted from GSM Arena, Sunday (8/4/2018), Galaxy A6 2018 referred will have a screen size 5.6 inch Infinity Display with a resolution of was about ...

# **Samsung Galaxy A6 2018 User Manual PDF | Guide Manual PDF**

Thank you for visiting community.blackberry.com. Please refer to the chart below to find out where you may find the content you are looking for.

# **Customer Portals - Global - BlackBerry Software**

DOWNLOAD INFORMATION'S : To download a user guide, choose the brand of your smartphone, then click on the model which you are looking for.The manual is automatically downloaded on the desktop or in the file downloads of your computer. The same way is also possible if you prefer to search by choosing the menu: Brands.

### **OPPO mobile user manuals - Schematic diagrams, User's**

The first commercially available device that could be properly referred to as a "smartphone" began as a prototype called "Angler" developed by Frank Canova in 1992 while at IBM and demonstrated in November of that year at the COMDEX computer industry trade show. A refined version was marketed to consumers in 1994 by BellSouth under the name Simon Personal Communicator.

# **Smartphone - Wikipedia**

DOWNLOAD INFORMATION'S : To download a user guide, choose the brand of your smartphone, then click on the model which you are looking for.The manual is automatically downloaded on the desktop or in the file downloads of your computer. The same way is also possible if you prefer to search by choosing the menu: Brands.

### **Blackview Mobiles User Manuals - Schematic Service Manuals PDF**

In a single server footprint or via the cloud, BlackBerry UEM helps enterprises consolidate legacy tools by converging modern device, application and content management functions for mobile devices with core management capabilities for traditional endpoints.

# **BlackBerry UEM**

PRIV combines everything you've come to expect from BlackBerry with the full ecosystem of Android and its apps. To help you get up and running with your new PRIV smartphone, we've put together the below guide.

# **Getting Started with PRIV by BlackBerry | Inside**

Download free of charge your instruction manual, user guide, owner's handbook, quick start guide, directions for use and repair book for mobile phones and smartphones, internet media tablets, digital cameras and film cameras, video game consoles,

mp3 mp4 mp5 players, camcorders and movie cameras ...

### **Free User Guide, Instruction Manual and Support Information**

8 BlackBerry® If you are using a BlackBerry smartphone you may see a message like this one. Select "Don't ask this again" so that a tick appears in the box, and

## **Q2 USER GUIDE - BlueAnt**

DOWNLOAD INFORMATION : To download a user guide, please go to the category of your equipment, choose the brand of your equipment, then click on the model which you are looking for.

### **User Guide for PayPal Software, Free Instruction Manual**

Bottom Line: The iPhone XS Max is the best expression of Apple's smartphone philosophy so far, with a giant, gorgeous screen connecting you to everything. Bottom Line: The Google Pixel 3 is the ...

### **The Best Phones for 2019 | PCMag.com**

Treasury and Trade Solutions 5. Can I continue to use my Safeword card for login once I request MobilePASS? Yes. You can continue to use Safeword card for login after requesting MobilePASS.

### **CitiDirect BE MobilePASS - Citigroup**

THE NIELSEN TOTAL AUDIENCE REPORT: Q3 2018. While total media consumption in the U.S. remains unchanged yearover-year, we are tracking shifts in how Americans are spending their media time.

### **Insights | Latest Consumer Insights and Trends | Nielsen**

Apple or Android? Big, small, stock, or skinned, if you're in the market for a new smartphone, chances are there's an Android option to fit your fancy.

### **The Best Android Phones for 2019 | PCMag.com**

Learn how to protect your child on their smartphone with our handy guide. From cyberbullying through to inappropriate web content we cover all the potential risks and how to prevent them.

### **How to Protect Your Children on Their Smartphone**

A directory assistance service available to all Verizon Wireless customers. You can call 411 on your mobile device to ask an operator for phone numbers, directions and other general information (e.g., movie times, the nearest coffee shop, etc.).

### **Verizon Wireless Support | Glossary**

• CitiDirect BE Mobile takes a multilayered approach to ensuring the application is secure. The following elements comprise the security of the application and user session:

### **CitiDirect BE Mobile - Citibank**

Use our online tool to guide you step by step to back up and transfer content. Choose the best method from Verizon Cloud, the Content Transfer app or USBcomputer.

### **Transfer Contacts and Other Content Between Devices with**

The Glucose Tracker simplifies glucose data logging. The software automatically saves glucose level, relationship to the meal, and time of measurement. In addition to being a convenient data logger the software is also a voluble tool for glucose level longitudinal trends analysis. This longitudinal analysis may help you and your doctor decide on the best medicine and help adjust daily drug dosage.

### **Glucose Tracker - Log and Monitor Your Blood Glucose**

OR ACL E J D ED W ARD S F AQ Frequently Asked Questions for JD Edwards EnterpriseOne Mobile Applications (Release 9.1 and 9.2) General Q: What JD Edwards EnterpriseOne Releases are required for JD Edwards EnterpriseOne Mobile Enterprise Applications? A: A minimum of JD Edwards EnterpriseOne Tools Release 9.1.4.3 for the applications. The required tools release varies by

# **Frequently Asked Questions for JD Edwards EnterpriseOne**

The latest news and views on all things Linux and open source by seasoned Unix and Linux user Steven J. Vaughan-Nichols.

# **Blogs | ZDNet**

Your Benefits Guide Welcome to your CIBC Dividend® Visa Infinite\* Card

# **Welcome to your CIBC Dividend Visa Infinite Card**

Verizon vs. AT&T - Read a comparison of AT&T wireless services and Verizon wireless services.

# **AT&T vs Verizon - Compare Verizon & AT&T Wireless Service**

Buy the latest cellphone deals and upgrade by visiting the Vodacom Online Shop. Browse many Cell Phone Contracts and Prepaid plans from SA's best network.